Audio Damage ADM09 Odio is a class-compliant USB audio interface that will work, driver-free, with virtually all computers, iOS devices, and Windows tablets. It makes it incredibly easy to use an iPad or laptop in live performance, and scratch recordings and Instagram videos with high-quality audio are a snap.

Operating on the USB 1.1 standard, Odio is plug-and-play, and with DC-coupled outputs and 10V p-p modular level audio paths to the Burr-Brown AD/DA convertors operating at 48hKz/16 bit, it will happily work in today's demanding modular environment with no setup needed.

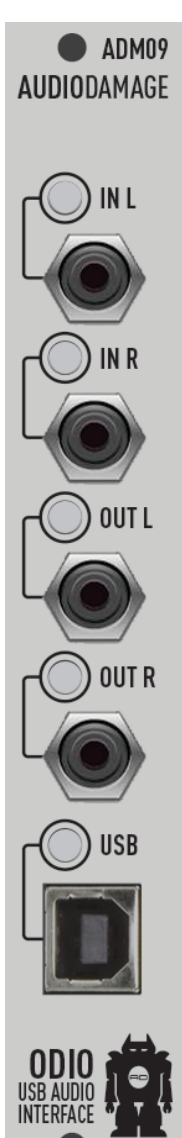

## **IN L + IN R**

IN L and IN R are inputs to the AD convertor, and expect 10V p-p modular-level audio signals. If you send voltages greater than +5V or -5V, clipping can occur. The LEDs reflect the input level, with blue representing reasonable levels, violet representing peak levels, and yellow representing clipping levels.

## **OUT L + OUT R**

OUT L and OUT R are outputs from the DA convertor, and they operate at 10V p-p modular levels. (Note that these are almost 4 times "louder" than the outputs on a typical prosumer audio interface, and will cause clipping and distortion in consumer level home audio equipment.) The outputs are DC-coupled. The LEDs show output levels, with blue showing normal levels, violet for hot levels, and yellow for peaking.

## **USB**

The USB port accepts a standard USB B plug, with the other end of the cable attached to the appropriate port on your host device. The USB LED is solid yellow if a USB connection is present, and off if no connection is made. Odio operates at 48kHz 16-bit when attached to an iOS device. This is its maximum resolution. You can set lower sample rates and bit depths if Odio is attached to a computer.

• Odio is fantastic at the end of your signal chain for recording directly to Instagram, Facebook, Twitter, Soundcloud, Vine, and other iOS apps for high-quality audio in your clips. • Use iOS apps like Flux: FX and Dedalus to bring DSP effects in to your modular patches. AudioBus allows you to patch effects right on your iPad.

• Use a simple VST host and bring the whole world of VST effects and instruments in to your modular with a cheap netbook. Want to use our Eos reverb in your live show? No problem!

• While Odio will work fine as a recording interface, this is not its ideal application, and we recommend tools designed specifically for that task.

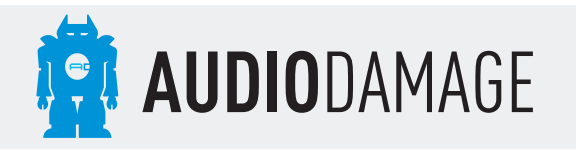

Assembled in Colorado from US and foreign components. Revision 1.0 ©2015 Audio Damage, Inc. www.audiodamage.com